# LES RÉFÉRENTIELS POUR LA VALORISATION DES ARCHIVES

### ROMAIN VANEL

#### Table des matières

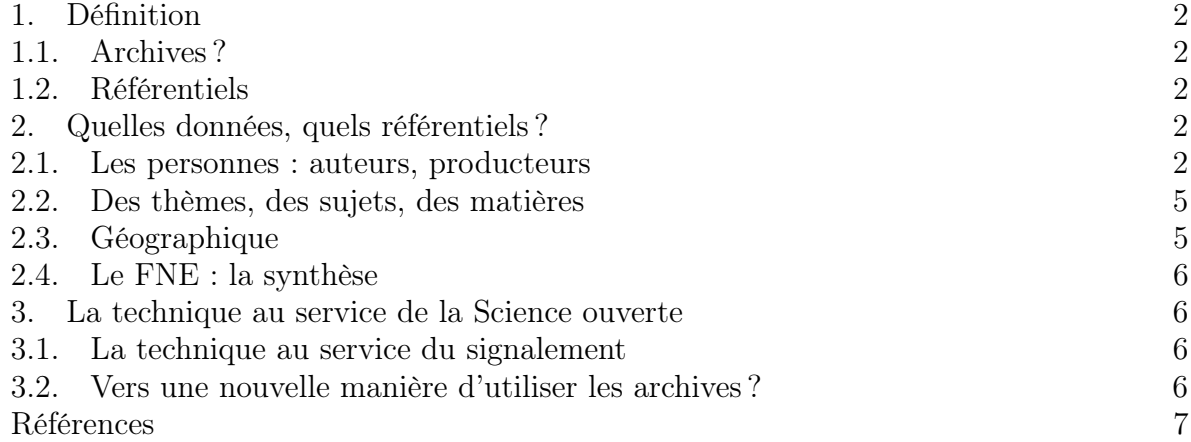

Résumé. Nous décrivons l'intérêt de l'utilisation des référentiels pour décrire et organiser des métadonnées de documents d'archives. Après avoir défini les termes, nous étudions plusieurs exemples de référentiels de plusieurs types de données. Enfin, nous regardons comment, grâce aux outils (et leurs liens), il est possible d'envisager une nouvelle manière d'utiliser les archives.

Il y a tout juste un an, le 14 novembre 2018, avait lieu, aux Archives nationales, une journée d'étude, consacrée au « goût de l'archive à l'ère numérique ». Cet évènement faisait suite au projet du même nom, qui s'est fixé l'objectif de réfléchir au nouveau rapport que les chercheuses et chercheurs entretiennent avec les sources et les archives, à l'ère numérique<sup>1</sup>.

C'est donc un heureux hasard qui m'amène a évoquer la question des liens entre les archives et les outils numériques, un an plus tard !

Cet exposé est, par certains côtés, inspiré par les thématiques de ce projet. En effet, les référentiels sont des outils, numériques, qui permettent de voir et d'utiliser l'archive à travers un prisme différent.

Mais il y a un préalable, c'est celui du dépouillement, sans lequel aucune information ne peut, bien entendu être extraite.

Arlette Farge exprime ce qui, d'une certaine manière, pourrait s'apparenter l'alimentation d'une sorte de « référentiel manuel ».

« Si l'on choisi d'étudier un thème large, il est d'abord nécessaire d'extraire de tout document ce qui ressortit à l'objet. On peut alors traverser de longues séries de documents et isoler ce dont on a besoin. [...] Le travail est simple ; il consiste à dépouiller,

Date: 14 novembre 2019.

Il m'est agréable de remercier l'ensemble de l'équipe du RNBM (réseau national des bibliothèques de mathématiques) pour son accueil. Programme complet de l'ANF-colloque : https://conferences. cirm-math.fr/2095.html.

<sup>1.</sup> On trouvera les textes, les enregistrements vidéos des interventions de la journée du 14/11/2018 sur http://www.gout-numerique.net [7].

puis à recueillir un certain genre de document : la série, ainsi organisée sert d'objet à la recherche<sup>2</sup>». Quelques années plus tard, en 2018, pour Jean-François Bert, « l'informatisation n'invente rien, elle n'a fait que faciliter ce penchant des chercheurs pour les rangements successifs; elle les multiplie et les complexifie<sup>3</sup>. »

Les deux auteurs évoquent ici, avec des méthodes différentes, des tâches de dépouillement, de classement, de rapprochement, de liens, de description des documents. Quel qu'en soit l'outil ou le support, c'est le principe de l'utilisation et de l'extraction des données et métadonnées d'un document. Depuis plus de trente ans, les archivistes (ou les organismes qui conservent des archives) utilisent les outils numériques pour signaler et décrire leur collection. Des premiers instruments de recherche sur Minitel<sup>4</sup> aux grands projets de numérisations, les techniques ont largement évolué. Dans un soucis de qualité, d'efficacité, les professionnels de l'information ont maintenant l'habitude d'utiliser des listes normées pour signaler et classer les collections : des thésaurus, des fichiers d'autorités, des référentiels.

L'objectif de cette présentation est de montrer quelques exemples d'utilisation de ces derniers, afin de poursuivre l'ouverture et la diffusion des données, et en particulier des données archivistiques.

# 1. Définition

1.1. Archives ? On entend ici, le terme « archive » au sens très large : tout ce qui peut ou pourrait être utilisé comme une source par la recherche. Cela inclut les archives que l'on pourrait qualifier de « classiques » (documents physiques, quels que soient leurs supports) mais aussi les archives scientifiques que constituent les bibliothèques numériques comme Persée ou Numdam. On peut alors inclure également les bibliothèques physiques, les dépôts d'objets, les œuvres picturales etc. qui sont tous des réservoirs de sources potentielles.

1.2. Référentiels. Un référentiel est « un ensemble de bases de données contenant les références d'un système d'information<sup>5</sup>. » Il organise les données et les métadonnées d'un système, en garantissant la qualité de l'information qu'il contient. C'est l'information « de référence ». Ses données sont suffisamment fiables, pour être ouvertes, réutilisées <sup>6</sup> et permettre d'enrichir d'autres données, avec lequel le référentiel peut être aligné. C'est la colonne vertébrale d'un système d'information. Dans la mesure du possible toute information qui doit être normalisée, doit y être liée.

Dans un contexte *documentaire* ou *archivistique* on trouve de nombreux référentiels, qui n'apparaissent parfois que sous une forme de liste contrôlée : lieux, langues, types de document, dates, structures, personnes, fonctions, collectivités...

# 2. Quelles données, quels référentiels ?

Au lieu d'établir une liste <sup>7</sup> , nous allons étudier plusieurs exemples où les référentiels sont utiliser pour organiser des données issues des archives.

### 2.1. Les personnes : auteurs, producteurs.

- 4. Potin 2011 [8] p. 59.
- 5. Voir Wikipédia [13].
- 6. F. Mistral dans Rousseaux 2017 [10].

7. Cela a été l'objet d'une précédente communication pour le RNBM en 2017 [12] et c'est également au centre de nombreuses publications dans les revues professionnelles et sur les plate-formes de blog ces dernières années.

<sup>2.</sup> Farge 1989 [4] p. 80.

<sup>3.</sup> Bert 2018 [2] par. 3.

2.1.1. Le référentiel des Archives nationales. Les Archives nationales utilisent depuis 2013, dans leur système d'information, un référentiel des producteurs. Cela facilite l'indexation (tout en améliorant sa qualité) et l'accès aux documents. En 2016, il comptait 14100 notices validées et publiées dont près de trois quarts de notices de collectivités <sup>8</sup> . C'est un vrai référentiel qui permet de faire des liens entre les notices, les documents etc. Mais l'objectif est l'ouverture du référentiel et son interopérabilité. Pour Florence Clavaud, « l'interopérabilité se construira aux Archives nationales quasiment exclusivement sur les référentiels<sup>9</sup>. »

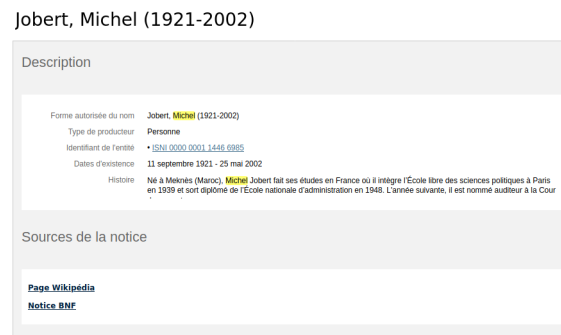

Figure 1. Extrait d'une notice de producteur des Archives nationales

Ainsi, dès qu'il existe, le numéro ISNI d'un producteur est ajouté dans sa notice, ainsi que le lien vers l'autorité BnF correspondante (voir fig. 1). À terme, l'ouverture pourrait être très large [3] et les alignements nombreux.

2.1.2. L'exemple de Siprojuris. La base Siprojuris est portée par le Larhra<sup>10</sup>, dans le cadre d'un projet plus vaste : SyMoGIH. L'objet de ce projet est le développement d'un modèle de stockage de données historiques.

Siprojuris est une base de donnée dont l'objectif est de rassembler les biographies des professeurs de droits, en France entre 1804 et 1950 <sup>11</sup>. L'idée est d'inscrire les recherches et publications de ces universitaires, dans le contexte de leur vie. Pour chaque individu, une fiche biographique reprend l'ensemble des données connues : éléments biographiques (dates et lieux...), localisation d'un portrait, formation et diplômes, carrière universitaire, données familiales, bibliographie... Toutes les informations sont stockées sous forme de tableau. Ce ne sont donc pas de simples informations, mais des bien des données. Toutes ces données peuvent alors être alignées sur des référentiels existant si c'est nécessaire. Ici, les données des universitaires sont alignées sur celles présentes dans le référentiel IdRef. Ainsi, les informations bibliographiques peuvent être enrichies en récupérant les données de plusieurs catalogues.

Ici, l'utilisation des référentiels est la clef de voûte du système. Chaque information issue d'une archive est une donnée, et elle est stockée comme tel <sup>12</sup>. Les données sont intéroperables et peuvent circuler d'un projet à l'autre. Les référentiels internes permettent de faire des rebonds. En plus d'IdRef, les données pourraient être alignées et enrichies par d'autres données externes (voir fig. 3).

<sup>8.</sup> Voir Clavaud 2016 [3].

<sup>9.</sup> Extrait de Clavaud 2016 [3] p. 4.

<sup>10.</sup> UMR 5190 http://larhra.ish-lyon.cnrs.fr/.

<sup>11.</sup> Détails sur http://siprojuris.symogih.org/siprojuris/le-corpus.

<sup>12.</sup> Voir le schéma des données de SyMoGIH dans [1], diapo. 31.

2.1.3. L'exemple de la bibliothèque numérique Persée. Tout comme Siprojuris, Persée procède à un alignement de ses données avec des référentiels externes. Un auteur sur Persée est directement lié à ses œuvres diffusées sur d'autres plate-formes grâce aux connexions avec IdRef, Viaf, data.bnf.fr etc. Persée enrichi également IdRef en créant les auteurs qui ne disposent pas de notice.

2.1.4. Le pivot IdRef. IdRef peut ainsi être considéré comme le référentiel pivot pour les entités personnes physiques (voir fig. 3). Grâce aux alignement et aux plate-formes productrices, il agrège de nombreuses sources et permets de nombreux liens. Ainsi, la notice de Jean-Pierre Kahane <sup>13</sup>(voir fig. 2), renvoie à ses productions disponibles dans Persée, Calames, à la BnF. C'est la force des référentiels.

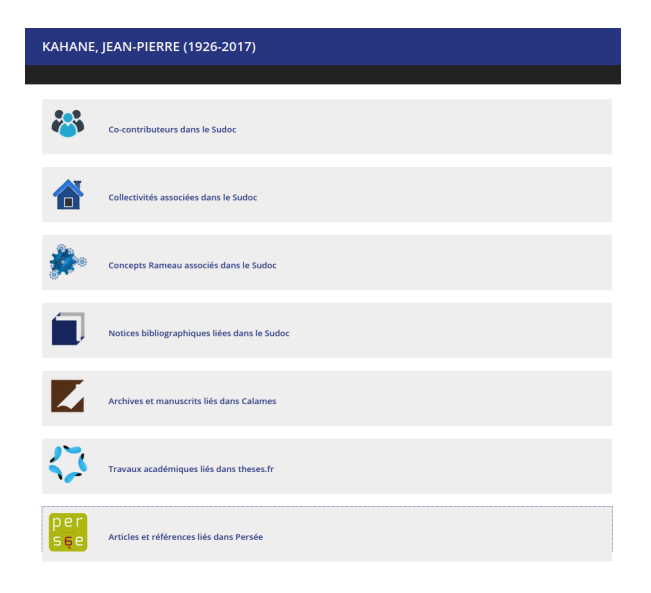

Figure 2. Extrait de la notice de J.-P. Kahane dans IdRef

2.1.5. Et en maths ? Dans le domaine des mathématiques, plusieurs bases et plate-formes, n'ont pas encore sauté le pas de l'alignement. Pourtant, cela permettrait de faciliter largement l'accès à des documents dont les métadonnées ne sont pas diffusées au delà leur propre site Web.

Ainsi, Numdam pourrait gagner en visibilité en intégrant IdRef <sup>14</sup>. On pourrait accéder à une partie des papiers de Claude Chabauty, un des fondateurs de l'actuel Institut Fourier, membre de Bourbaki, directement depuis IdRef ou depuis n'importe quelle plate-forme qui aurait établi les liens nécessaires.

De la même manière, les archives Bourbaki et les archives Grothendieck semblent, de part leurs liens universitaires <sup>15</sup> avoir la possibilité d'intégrer la plate-forme Calames. Les enrichissements mutuels et les liens seraient nombreux et l'accès aux documents facilité.

Les archives Bourbaki disposent déjà d'un site Web extrêmement riche et très bien construit. Quelques liens vers des données externes permettraient de nombreux enrichissements. On aurait ainsi, directement accès aux données des membres de Bourbaki, via les liens vers IdRef ou d'autres référentiels auteurs.

<sup>13.</sup> Disponible sur : https://www.idref.fr/029861306.

<sup>14.</sup> Les données de Numdam sont cependant disponibles dans la bibliothèque EuDML qui rassemble de nombreuses bibliothèques numériques mathématiques européennes. Disponible sur https://eudml.org/.

<sup>15.</sup> Les archives Bourbaki sont disponibles sur http://archives-bourbaki.ahp-numerique.fr/ et de nombreux documents sont conservés dans les Archives Jean Delsarte à l'Institut Élie Cartan. Les archives Grothendieck sont accessibles via https://grothendieck.umontpellier.fr/ et déposées à l'université de Montpellier depuis 2010.

Les archives numérisées de Grothendieck, classées chronologiquement ne bénéficient pas d'indexation ni de formulaire de recherche. L'utilisation de données extérieurs mettrait sans doute en lumière des informations cachées au milieu des manuscrits du mathématicien, comme sa correspondance avec John Tate <sup>16</sup> que l'on ne découvre que si l'on déplie les menus déroulants.

### 2.2. Des thèmes, des sujets, des matières.

2.2.1. Indexer l'Antiquité : l'exemple de Pactols. Les bibliothèques et archives du réseau Frantiq<sup>17</sup> utilisent un thésaurus collectif : Pactols<sup>18</sup>.

Pactols est un thésaurus de notions en histoire ancienne et archéologie. C'est un thésaurus collectif utilisé par l'ensemble des acteurs du réseau Frantiq pour indexer les documents du catalogue. Les sujets sont alignés avec Wikidata, ce qui permet une très large possibilité d'échange de données.

Grâce à ses possibilités d'alignement, Pactols est utilisé comme référentiel adapté au contexte de la recherche en sciences de l'Antiquité. Mais il ne se limite pas aux sujets. Les personnes et lieux font également l'objet de référentiels.

2.2.2. Et les maths ? La principale indexation matière en mathématiques est la classification MSC (Mathematics Subject Classification), utilisée par l'AMS pour les Mathematical Reviews<sup>19</sup> et par Zentralblatt MATH<sup>20</sup>. Elle est très complète mais aussi très fermée. Elle est utilisée par les revues du Centre Mersenne et la bibliothèque Numdam, mais elle n'est pas liée avec d'autres référentiels sujets. Mais vu sa complexité, est-ce que cela aurait un sens ? Dans les référentiels sujet « généraux », il n'existe pas de notions équivalentes à chacune de celles décrites dans la MSC (c'est d'ailleurs tout son intérêt). Mais c'est une classification hiérarchique. S'il n'est pas possible d'aligner notion par notion, les grands thèmes eux, peuvent être rapprochés de données externes. Ainsi, IdRef intègre quelques données MSC comme « Variante de point d'accès ». Par exemple, dans la notice Géométrie différentielle<sup>21</sup>, IdRef indique 53-XX Differential geometry comme variante de point d'accès.

2.3. Géographique. L'outil GéoRetif<sup>22</sup> est une cartographie interactive du « Répertoire des tableaux italiens dans les collections publiques françaises » (programme Rétif). Cette base est hébergée et développée par l'InHA. Elle permet de connaître « la localisation précise de tous les tableaux italiens conservés dans les musées et les églises de France. » Ici, les archives sont des œuvres picturales. L'objectif est la géolocalisation des données de conservation. Cela permet ainsi de valoriser les collections en permettant un recensement précis. Des référentiels internes sont utilisés pour toutes les données (auteurs, types d'œuvre, lieux etc.). Ils pourraient être enrichis et alignés à d'autres sources externes, comme GeoNames.

GeoNames est un référentiel géographique. Il est utilisé par de nombreux sites et bases (le portail Isidore notamment), et permet de localiser des entités. Ainsi, beaucoup d'objets

<sup>16.</sup> Archives Grothendieck, cote n° 6.

<sup>17.</sup> Fédération et ressources sur l'Antiquité. GDS 3378 du CNRS. http://frantiq.mom.fr/.

<sup>18.</sup> Le thésaurus est consultable librement sur https://pactols.frantiq.fr grâce à l'outil Opentheso.

<sup>19.</sup> Voir sur https://mathscinet.ams.org.

<sup>20.</sup> Accès sur https://zbmath.org/.

<sup>21.</sup> https://www.idref.fr/027569918.

<sup>22.</sup> Voir sur https://georetif.inha.fr/.

présents dans le catalogue du réseau Frantiq disposent d'une localisation Pactols, elle même enrichie et alignée, notamment en utilisant la base GeoNames<sup>23</sup>.

2.4. Le FNE : la synthèse. Un projet d'alignement des données contenues dans IdRef et dans le fichier d'autorité de la BnF est en cours. Ce projet a pour but de créer le FNE, le Fichier national des Entités. Il contiendra la plupart de ce qu'on entend aujourd'hui par des entités : personnes, œuvres, lieux, chronologie etc. Il devrait pouvoir être lui même aligné avec d'autres référentiels [11]. Produit par l'Abes et la BnF, il devrait être utilisable, à terme, par d'autres institutions : musées, archives, etc. Il permettra donc de rapprocher les données, et facilitera encore leur diffusion et leur ouverture.

#### 3. La technique au service de la Science ouverte

## 3.1. La technique au service du signalement.

3.1.1. De l'utilisation de Calames. Calames est le catalogue des archives et manuscrits de l'enseignement supérieur. C'est une application développée et maintenue par l'Abes. Elle permet de décrire et de signaler ce que conservent les établissement et ainsi de dresser l'inventaire des fonds. L'intérêt principal de Calames, en plus du signalement, est sa gestion des données archivistiques. En effet, les données de Calames sont encodées au format standard EAD <sup>24</sup>, ce qui les rend intéroperables. L'outil utilise également les référentiels de l'Abes pour l'indexation des fonds : matières, auteurs etc. On retrouve ainsi aisément, par divers rebonds, les documents sur Jean-Louis Koszul signalés dans Calames, comme une correspondance reçu par Jacques Dixmier et conservée par l'ENS <sup>25</sup>. Koszul semble avoir écrit depuis Chicago, avec du papier à entête de l'Université de Chicago<sup>26</sup>.

3.1.2. Les ontologies pour décrire le patrimoine : le modèle CIDOC-CRM. Le CIDOC-CRM est un modèle sémantique qui permet de décrire et partager des collections propre au patrimoine culturel. Il permet de signaler dans une même plate-forme des ressources de différentes natures, issues de diverses collections, rendant ainsi les données intéroperables.

Ce modèle est aujourd'hui utilisé par de nombreuses institutions pour diffuser et rendre intéroperables leurs données numériques. Le projet Biblissima (voir infra) utilise ainsi ce modèle. L'Inrap est en cours d'expérimentation pour l'archivage des données de fouilles <sup>27</sup>. Pour fonctionner ce modèle utilise ses propres référentiels internes, qui peuvent donc être alignés.

# 3.2. Vers une nouvelle manière d'utiliser les archives ?

### 3.2.1. Constituer des corpus ?

L'exemple de Biblissima. Les référentiels permettent de regrouper des informations, des données, de créer des liens et de constituer ainsi artificiellement des corpus.

Le projet du consortium Biblissima<sup>28</sup> est de mettre en lien de nombreux manuscrits conservés par les établissements partenaires. Les documents concernés s'étendent du Moyen Âge au XVIII<sup>e</sup> siècle. Plusieurs référentiels ont été utilisés pour aligner et enrichir les données : autorités BnF, Rameau, IdRef, VIAF, Wikidata, Deutsche Nationalbibliothek,

<sup>23.</sup> Interrogeable sur http://www.geonames.org/.

<sup>24.</sup> Encoded Archival Description, Description archivistique encodée. C'est un schéma XML permettant de décrire les instruments de recherche de manière standardisée.

<sup>25.</sup> Cote JD 2/146.

<sup>26. « 1</sup> tapuscrit. Papier à en-tête : University of Chicago. »

<sup>27.</sup> Voir le poster [6].

<sup>28.</sup> Sur https://projet.biblissima.fr.

Library of Congress, GeoNames, Getty Thesaurus of Geographic Names, Trismegistos, Typenrepertorium der Wiegendrucke, Thésaurus du CERL, datos.bne.es etc <sup>29</sup>(voir fig. 3).

Cet outil qui agrège et indexe de nombreuses données permet, par exemple, de reconstituer des corpus virtuels. Il est ainsi facile de créer un corpus des diverses versions de Les arithmétiques de Diophante.

Des corpus d'œuvres avec GeoRetif ? De la même manière que Biblissima, GeoRetif permet de localiser des sources. Il permet ainsi de bâtir un corpus sur la base des données géographiques présentes dans la base Agorha <sup>30</sup> produite par l'InHA. Le travail est largement facilité par l'indexation et la mise en données des informations de la base.

Les données dans Odsas. La plate-forme Odsas<sup>31</sup> est un entrepôt de stockage et de diffusion d'archives scientifiques. Elle est centrée sur les régions de l'Océanie et l'Asie. Formée grâce aux archives de plusieurs chercheurs, on y trouve tout types de documents (notes, récits, photos, cartes...). Toutes les métadonnées sont indexées et organisées, de sorte que la base permet de créer des corpus selon plusieurs critères : localisation, type de documents, producteur, peuples, thème...).

3.2.2. Le référentiel : vers un travail collectif ? Tout comme le travail avec l'archive numérique, l'émergence des référentiels nécessite une ouverture disciplinaire. Nathalie Fargier <sup>32</sup> explique que toutes les compétences sont nécessaires à la réussite d'un projet...

Les chercheurs comprennent, étudient, exploitent le contenu des archives (par exemple en mathématiques, en histoire...). Il peuvent en expliquer le sens et constituer le cas échéant, un corpus de numérisation, un classement, un tri, selon des critères scientifiques. Alain Guichardet a fait ce travail pour les archives Jacques Dixmier à l'ENS, tout comme Jean Malgoire pour celles de Grothendieck.

Les archivistes collectent, structurent, classent et décrivent l'information. Ils créent les métadonnées, procèdent au signalement, notamment en utilisant les référentiels appropriés. Ils connaissent les sources, leurs aspects techniques, administratifs.

Enfin, les informaticiens développent les outils qui permettent l'exploitation des données des référentiels et la mise en œuvre de leur interopérabilité. Sans outils, les référentiels perdent de leur intérêt et leur valeur ajoutée. C'est la suite logique du travail sur l'archive numérique.

#### **RÉFÉRENCES**

- [1] Francesco Beretta, Exploration d'un corpus de notices biographiques :identification d'entités nommées,extraction de connaissances historiques et visualisation avec la méthode du projet symogih.org, Big Data Mining and Visualization »Focus sur les Humanités Numériques dans le Big DataISH, Lyon, 18-19 juin 2015, 6 2015, URL https://25images.msh-lse.fr/system/files/20150619\_ confbigdata\_beretta.pdf.
- [2] Jean-François Bert, Des papiers ordinaires de savant, Qu'est-ce qu'une archive de chercheur ?, OpenEdition Press, Marseille, 2018, URL https://books.openedition.org/oep/724.
- [3] Florence Clavaud, Les référentiels aux Archives nationales, Rencontre annuelle des correspondants archivesdes opérateurs et grands corps de l'État12 octobre 2016, 10 2016, URL https: //francearchives.fr/file/20b2e2aa9a1f62b2b843239beff36a29468db1f3/static\_9370.pdf.
- [4] Arlette Farge, Le goût de l'archive, Ed. du Seuil, 1989, 1997.
- [5] Nathalie Fargier, Persée : valoriser le patrimoine scientifique au bénéfice de la recherche, La lettre de l'INSHS 29 (2014), 10–13, URL https://www.huma-num.fr/sites/default/files/lettre\_ infoinshs\_29.pdf.

<sup>29.</sup> Voir dans Robineau 2019 [9] le détail de l'utilisation très poussée des référentiels dans Biblissima.

<sup>30.</sup> Voir sur https://agorha.inha.fr.

<sup>31.</sup> Accès sur https://www.odsas.net/. La base a été développée par le Credo, UMR 7308.

<sup>32.</sup> Voir Fargier 2014 [5] p. 13.

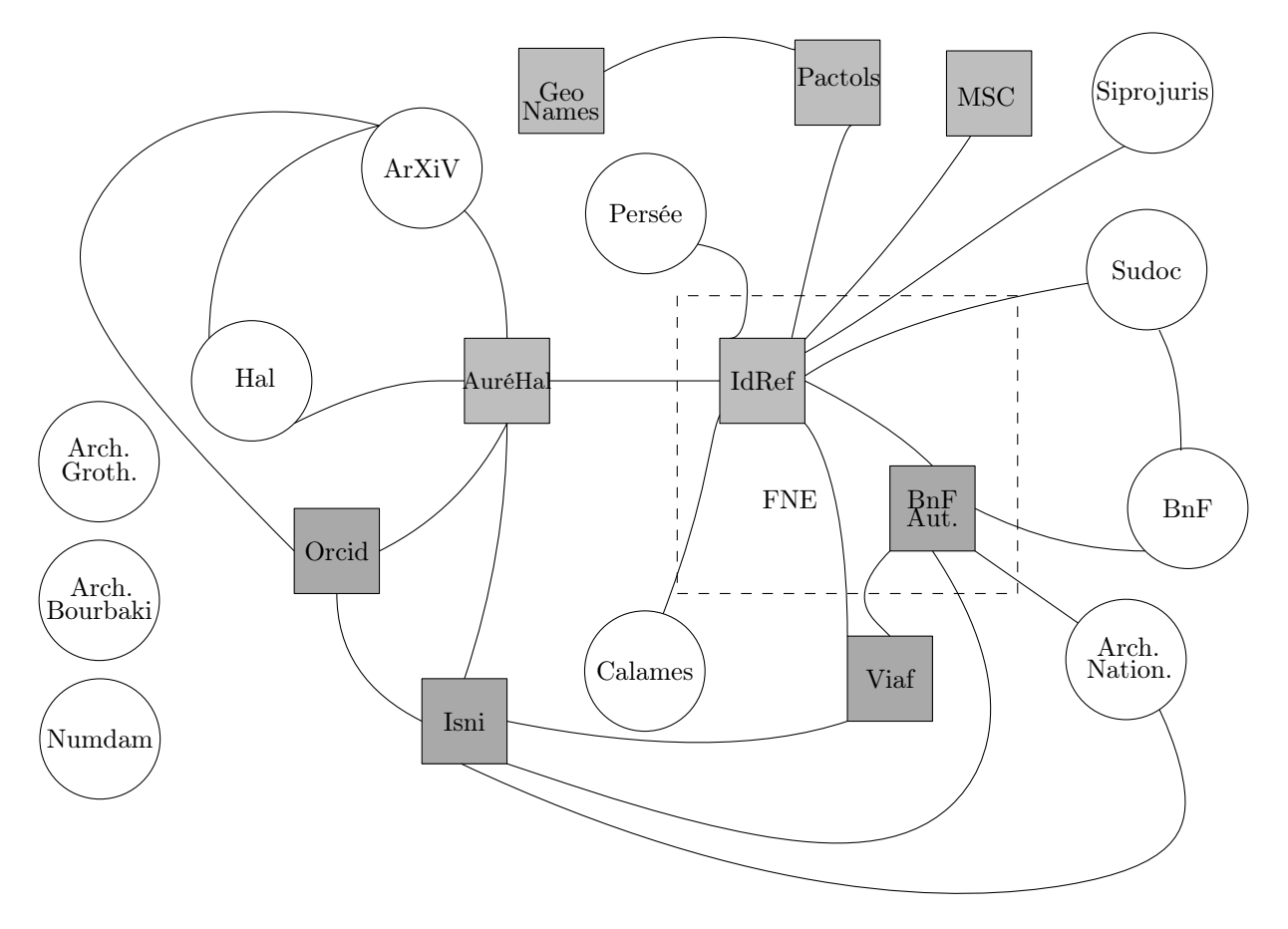

Figure 3. Des référentiels et leurs liens

- [6] Emeline Le Goff and Christophe Tuffery, Retours d'expériences à l'Inrap de l'emploi du CIDOC-CRM pour envisager l'interopérabilité des archives de fouille et de la documentation archéologique, Ecole thémamatique DONIPAT, Aussois, 14-18 octobre 2019, 10 2019, URL https://f.hypotheses.org/ wp-content/blogs.dir/1718/files/2019/10/posterDONIPAT\_Inrap\_ELG\_CT.pdf.
- [7] Caroline Muller and Frederic Clavert (eds.), Le goût de l'archive à l'ère numérique, 2018, Disponible sur : http://www.gout-numerique.net, URL http://www.gout-numerique.net.
- [8] Yann Potin, Institutions et pratiques d'archives face à la « numérisation ». expériences et malentendus, Revue d'histoire moderne et contemporaine 58-4bis (2011), no. 5, 57–69.
- [9] Régis Robineau, Les référentiels Biblissima, Séminaire sur l'étude des provenances dans les bibl. territoriales fr. (CERL, MCC, BM de Lyon), 4 2019, URL https://projet.biblissima.fr/fr/ referentiels-biblissima-epine-dorsale-portail-biblissima-iiif-collections.
- [10] Olivier Rousseau, François Mistral, Yann Nicolas, and Philippe Le Pape, Trois fois sur le métier remettons les notions : 3 questions aux experts de l'ABES, Arabesque 85 (2017), 6–7.
- [11] Transition Bibliographique, Vers un fichier national d'entités français, Présentation au réseau RERO, 28 mars 2019, 3 2019, URL https://www.transition-bibliographique.fr/wp-content/ uploads/2019/04/fne-presentation-rero.pdf.
- [12] Romain Vanel, Les référentiels dans la documentation scientifique : quelques exemples, Accès ouvert : rêve ou réalité. Cirm 2017 (Marseille, France), Réseau national des bibliothèques de mathématiques, November 2017, URL https://archivesic.ccsd.cnrs.fr/sic\_01637658.
- [13] Wikipédia, Référentiel (base de données) Wikipédia, l'encyclopédie libre, 2017, [En ligne ; Page disponible le 13-mai-2017], URL \url{http://fr.wikipedia.org/w/index.php?title=R%C3%A9f% C3%A9rentiel\_(base\_de\_donn%C3%A9es)&oldid=137306797}.

Institut Fourier, UMR5582 CNRS, Université Grenoble Alpes, CS 40700, 38058 Grenoble cedex 09, France

E-mail address: romain.vanel@univ-grenoble-alpes.fr